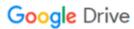

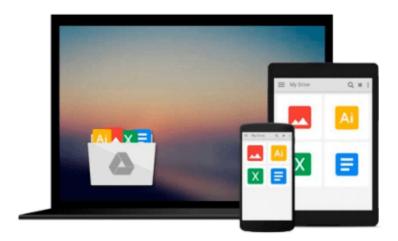

# FFmpeg Basics: Multimedia handling with a fast audio and video encoder

Frantisek Korbel

Download now

Click here if your download doesn"t start automatically

### FFmpeg Basics: Multimedia handling with a fast audio and video encoder

Frantisek Korbel

#### FFmpeg Basics: Multimedia handling with a fast audio and video encoder Frantisek Korbel

The book will try to make you familiar with FFmpeg tools that are used by Facebook, Google and many other companies. You will learn how to:

- scale, pad, crop, flip, rotate, blur, sharpen and denoise video
- speed up or slow down audio and video
- create sounds with mathematical expressions
- generate refrain of winter song Jingle Bells
- let the computer to read the text with selected voice
- display and record input from your webcam
- record input from microphone or send it to loudspeakers
- convert video to images and images to video
- add static or dynamic text on video
- add, edit or delete file metadata
- preview modified input in 2, 3 or 4 windows
- include a logo or provide Picture in Picture
- simplify repeated tasks with batch jobs
- display input from 2 webcams in one window
- set the bitrate, frame rate, maximum file size and related options
- display FFmpeg help and information about its codecs, formats, protocols, etc.
- use various filters in filterchains and filtergraphs
- encode subtitles directly to the video stream
- join various file formats, modify streams and modify audio channels
- monetize uploads on video sharing websites
- and much more

Book is printed in full color, contains over 100 tables and over 150 images including various diagrams and can be used both like a tutorial and reference. The brief content:

- 1. FFmpeg Fundamentals
- 2. Displaying Help and Features
- 3. Bit Rate, Frame Rate and File Size
- 4. Resizing and Scaling Video
- 5. Cropping Video
- 6. Padding Video
- 7. Flipping and Rotating Video
- 8. Blur, Sharpen and Other Denoising
- 9. Overlay Picture in Picture
- 10. Adding Text on Video
- 11. Conversion Between Formats
- 12. Time Operations
- 13. Mathematical Functions
- 14. Metadata and Subtitles
- 15. Image Processing

- 16. Digital Audio
- 17. Presets for Codecs
- 18. Interlaced Video
- 19. FFmpeg Components and Projects
- 20. Microphone and Webcam
- 21. Batch Files
- 22. Color Corrections
- 23. Advanced Techniques
- 24. Video on Web
- 25. Debugging and Tests

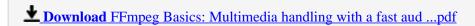

Read Online FFmpeg Basics: Multimedia handling with a fast a ...pdf

### Download and Read Free Online FFmpeg Basics: Multimedia handling with a fast audio and video encoder Frantisek Korbel

#### From reader reviews:

#### **Michael Hamlin:**

The book FFmpeg Basics: Multimedia handling with a fast audio and video encoder make one feel enjoy for your spare time. You need to use to make your capable far more increase. Book can to be your best friend when you getting pressure or having big problem with the subject. If you can make looking at a book FFmpeg Basics: Multimedia handling with a fast audio and video encoder for being your habit, you can get considerably more advantages, like add your own personal capable, increase your knowledge about many or all subjects. You may know everything if you like available and read a e-book FFmpeg Basics: Multimedia handling with a fast audio and video encoder. Kinds of book are a lot of. It means that, science publication or encyclopedia or other people. So, how do you think about this book?

#### **Sonya Ewing:**

What do you regarding book? It is not important together with you? Or just adding material if you want something to explain what yours problem? How about your time? Or are you busy man or woman? If you don't have spare time to perform others business, it is make you feel bored faster. And you have spare time? What did you do? Everyone has many questions above. They have to answer that question due to the fact just their can do that. It said that about e-book. Book is familiar in each person. Yes, it is proper. Because start from on pre-school until university need this particular FFmpeg Basics: Multimedia handling with a fast audio and video encoder to read.

#### **Barbara Wheat:**

This FFmpeg Basics: Multimedia handling with a fast audio and video encoder book is just not ordinary book, you have after that it the world is in your hands. The benefit you have by reading this book is definitely information inside this reserve incredible fresh, you will get data which is getting deeper anyone read a lot of information you will get. This kind of FFmpeg Basics: Multimedia handling with a fast audio and video encoder without we realize teach the one who examining it become critical in thinking and analyzing. Don't possibly be worry FFmpeg Basics: Multimedia handling with a fast audio and video encoder can bring any time you are and not make your bag space or bookshelves' turn into full because you can have it with your lovely laptop even telephone. This FFmpeg Basics: Multimedia handling with a fast audio and video encoder having very good arrangement in word and layout, so you will not really feel uninterested in reading.

#### **Travis Smith:**

A lot of guide has printed but it takes a different approach. You can get it by online on social media. You can choose the most effective book for you, science, comedy, novel, or whatever by searching from it. It is referred to as of book FFmpeg Basics: Multimedia handling with a fast audio and video encoder. You can include your knowledge by it. Without causing the printed book, it can add your knowledge and make an

individual happier to read. It is most important that, you must aware about reserve. It can bring you from one destination to other place.

Download and Read Online FFmpeg Basics: Multimedia handling with a fast audio and video encoder Frantisek Korbel #VPYZ6EI4B5U

## Read FFmpeg Basics: Multimedia handling with a fast audio and video encoder by Frantisek Korbel for online ebook

FFmpeg Basics: Multimedia handling with a fast audio and video encoder by Frantisek Korbel Free PDF d0wnl0ad, audio books, books to read, good books to read, cheap books, good books, online books, books online, book reviews epub, read books online, books to read online, online library, greatbooks to read, PDF best books to read, top books to read FFmpeg Basics: Multimedia handling with a fast audio and video encoder by Frantisek Korbel books to read online.

Online FFmpeg Basics: Multimedia handling with a fast audio and video encoder by Frantisek Korbel ebook PDF download

FFmpeg Basics: Multimedia handling with a fast audio and video encoder by Frantisek Korbel Doc

FFmpeg Basics: Multimedia handling with a fast audio and video encoder by Frantisek Korbel Mobipocket

FFmpeg Basics: Multimedia handling with a fast audio and video encoder by Frantisek Korbel EPub